## **13.0. Ойлголт**

 ДБУМС-ийн лавлагаа модулиар их, дээд сургууль, коллежид элсэгчдийн элсэлтийн ерөнхий шалгалтын лавлагааны мэдээлийн сан, дээд боловсролын зэрэг олгосон дипломын мэдээлэл, төгсөгчдийн дипломын лавлагаа, түүхчилсэн мэдээллийг бий болгох, тэдгээрт анализ хийх, шийдвэр гаргалтад ашиглах, гүйцэтгэлийг хянах нөхцлийг бүрдүүлсэн.

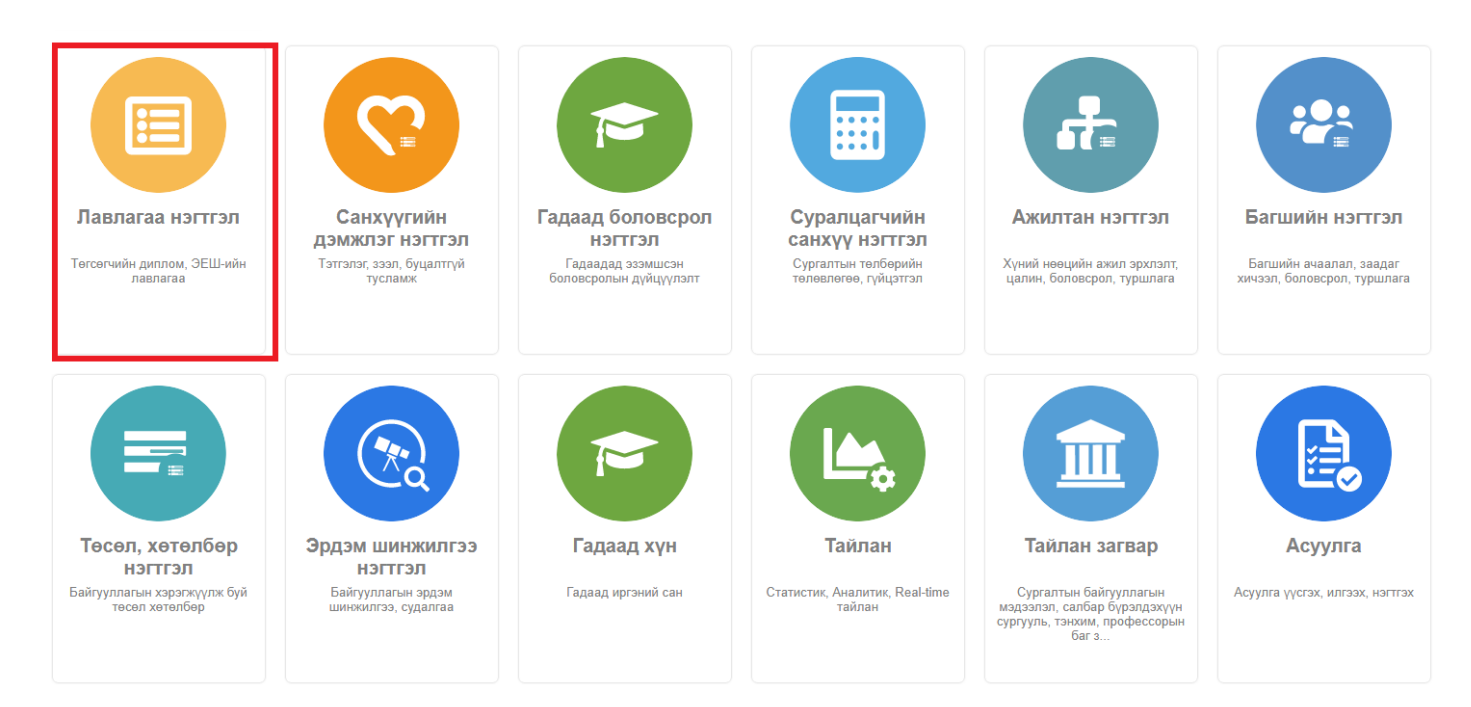

## **Лавлагаа бүртгэлийн мэдээлэл**

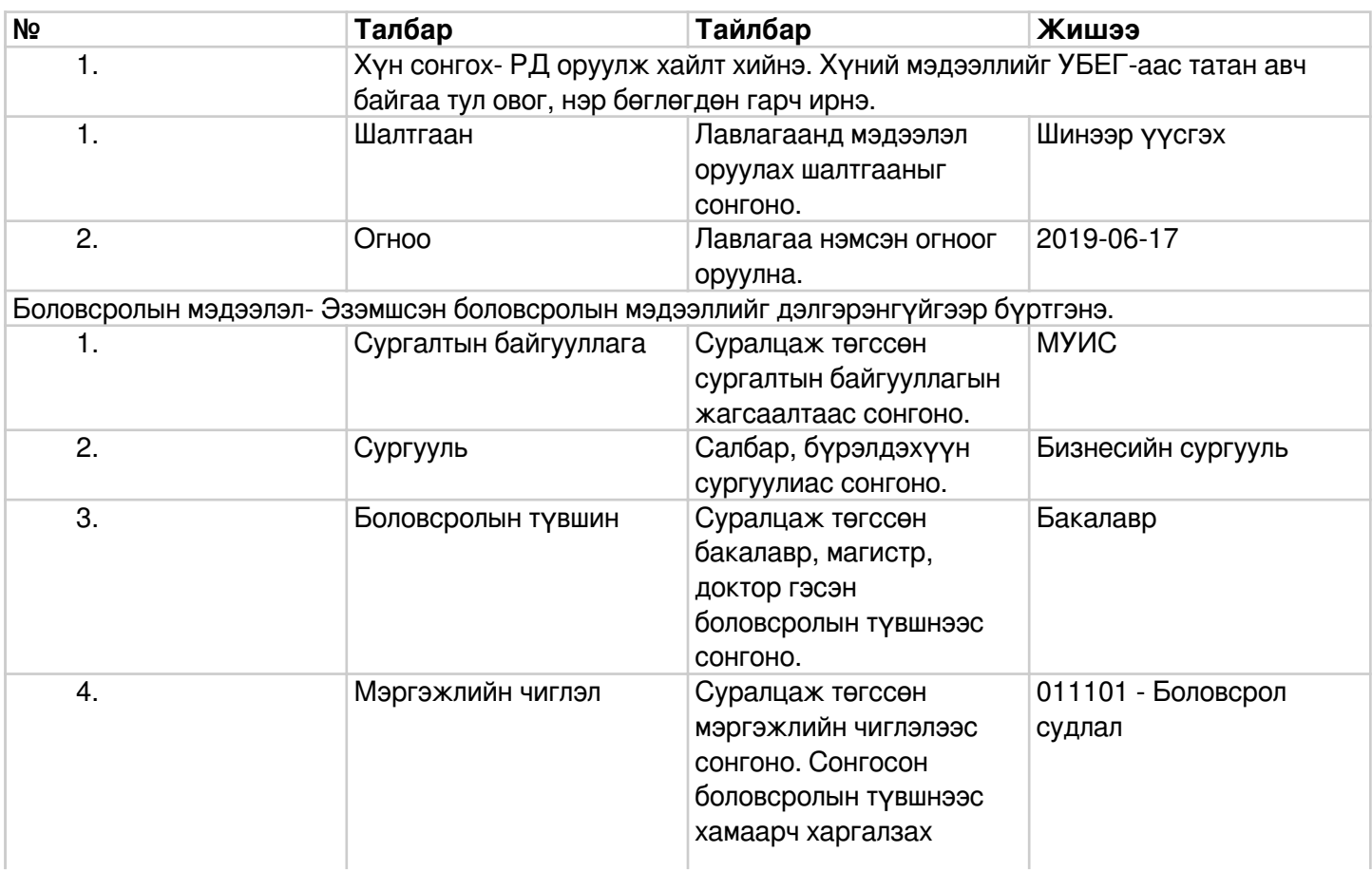

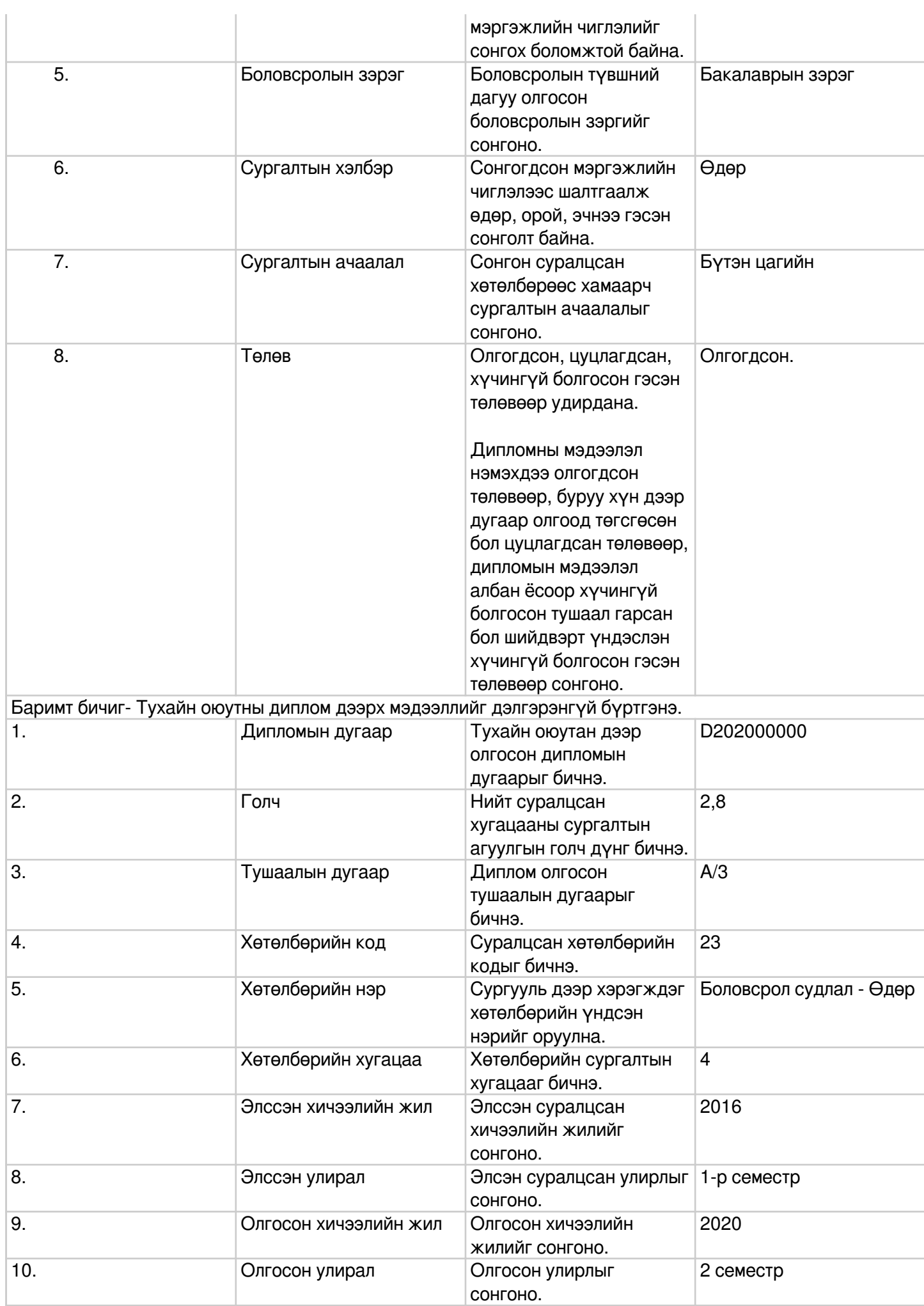

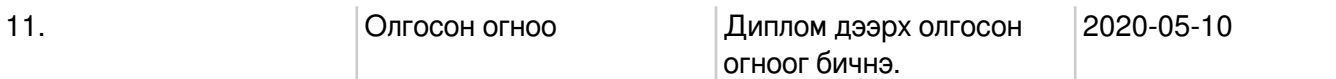